This section presents you various set of Mock Tests related to **DB2**. You can download these sample mock tests at your local machine and solve offline at your convenience. Every mock test is supplied with a mock test key to let you verify the final score and grade yourself.

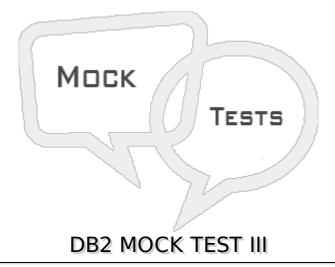

## Q 1 - Suppose we added a new column by using ALTER statement, where the column will be added?

- A Starting of the table
- B End of the table
- C Middle of the table
- D None of these

## Q 2 - How you will count the number of rows from a table TAB?

- A SELECT COUNT FROM TAB
- **B-SELECT MAX \* FROM TAB**
- C SELECT COUNT \* FROM TAB
- D None of these

## Q 3 - What is the input to the bind process?

- A DBRM
- B-SQL
- C Table Name
- D None of these

## Q 4 - If a transaction has an exclusive lock on some data, then what are the other types of lock which can be applied on it?

A - Shared Lock

| B - Update Lock                                                                                                    |
|----------------------------------------------------------------------------------------------------|
| C - No other locks can be applied                                                                                            |
| D - None of these                                                                                                    |
| Q 5 - Which isolation level ensures highest data integrity?                                                                  |
| A - Repeatable Read                                                                                                    |
| B - Read Stability                                                                                                    |
| C - Cursor Stability                                                                                                    |
| D - Uncommitted Read                                                                                                    |
| Q 6 - In which isolation level phantom rows can occur?                                                                       |
| A - Repeatable Read                                                                                                    |
| B - Read Stability                                                                                                    |
| C - Both A & B                                                                                                    |
| D - None of these                                                                                                    |
| Q 7 - Which isolation level provides maximum concurrency?                                                                    |
| A - Repeatable Read                                                                                                    |
| B - Read Stability                                                                                                    |
| C - Cursor Stability                                                                                                    |
| D - Uncommitted Read                                                                                                    |
| Q 8 - Which command is used to commit a transaction in CICS program?                                                         |
| A - AUTO COMMIT                                                                                                    |
| B - SYNCPOINT                                                                                                    |
| C - ROLLBACK                                                                                                    |
| D - COMMIT                                                                                                    |
| Q 9 - Which utility provides statistical information such as the number of pages and rows and stores them in Catalog tables? |
| A - RUNSTATS                                                                                                    |
| B - REORG                                                                                                    |
| C - RECOVER                                                                                                    |
| D - COPY                                                                                                    |

| Q 10 - Which utility reclaims space from pages when some rows were deleted?                                                                                                    |
|----------------------------------------------------------------------------------------------------|
| A - RUNSTATS                                                                                                    |
| B - REORG                                                                                                    |
| C - RECOVER                                                                                                    |
| D - COPY                                                                                                    |
|                                                                                                    |
| Q 11 - Which utility is used to restore the table space?                                                                                                    |
| A - RUNSTATS                                                                                                    |
| B - REORG                                                                                                    |
| C - RECOVER                                                                                                    |
| D - COPY                                                                                                    |
| Q 12 - Which utility is take the backup of table spaces and index spaces?                                                                                                    |
| A - RUNSTATS                                                                                                    |
| B - REORG                                                                                                    |
| C - RECOVER                                                                                                    |
| D - COPY                                                                                                    |
|                                                                                                    |
|                                                                                                    |
| Q 13 - Which utility is used to load data into a table from a sequential file?                                                                                                    |
| Q 13 - Which utility is used to load data into a table from a sequential file?  A - RUNSTATS                                                                                                    |
|                                                                                                    |
| A - RUNSTATS                                                                                                    |
| A - RUNSTATS B - REORG                                                                                                    |
| A - RUNSTATS B - REORG C - RECOVER                                                                                                    |
| A - RUNSTATS B - REORG C - RECOVER D - LOAD                                                                                                    |
| A - RUNSTATS B - REORG C - RECOVER D - LOAD  Q 14 - How the locks can be classified?                                                                                                    |
| A - RUNSTATS B - REORG C - RECOVER D - LOAD  Q 14 - How the locks can be classified? A - Size                                                                                                    |
| A - RUNSTATS B - REORG C - RECOVER D - LOAD  Q 14 - How the locks can be classified? A - Size B - Duration                                                                                                    |
| A - RUNSTATS B - REORG C - RECOVER D - LOAD  Q 14 - How the locks can be classified? A - Size B - Duration C - Mode D - All of these  Q 15 - If a transaction takes a Shared lock on some data, then other transactions can                                   |
| A - RUNSTATS B - REORG C - RECOVER D - LOAD  Q 14 - How the locks can be classified? A - Size B - Duration C - Mode D - All of these  Q 15 - If a transaction takes a Shared lock on some data, then other transactions can get what type of lock?            |
| A - RUNSTATS B - REORG C - RECOVER D - LOAD  Q 14 - How the locks can be classified? A - Size B - Duration C - Mode D - All of these  Q 15 - If a transaction takes a Shared lock on some data, then other transactions can get what type of lock? A - Shared |
| A - RUNSTATS B - REORG C - RECOVER D - LOAD  Q 14 - How the locks can be classified? A - Size B - Duration C - Mode D - All of these  Q 15 - If a transaction takes a Shared lock on some data, then other transactions can get what type of lock?            |

| D - Both A & B                                                                                               |
|----------------------------------------------------------------------------------------------------|
| Q 16 - If a transaction takes a Update lock on some data, then other transactions can get what type of lock? |
| A - Shared                                                                                                   |
| B - Update                                                                                                   |
| C - Exclusive                                                                                                |
| D - Both A & B                                                                                               |
| Q 17 - What action DB2 takes when a program abends?                                                          |
| A - Auto Rollback                                                                                            |
| B - Auto Commit                                                                                              |
| C - Acquire                                                                                                  |
| D - Release                                                                                                  |
| Q 18 - What action DB2 takes when a program executes successfully?                                           |
| A - Auto Rollback                                                                                            |
| B - Auto Commit                                                                                              |
| C - Acquire                                                                                                  |
| D - Release                                                                                                  |
| Q 19 - Which command is use to drop an existing plan?                                                        |
| A - DROP                                                                                                    |
| B - FREE                                                                                                    |
| C - DELETE                                                                                                   |
| D - None of these                                                                                            |
| Q 20 - When a table is dropped all the synonyms get dropped automatically. State whether true or false?      |
| A - False                                                                                                    |
| B - True                                                                                                    |
| Q 21 - When a table is dropped all the alias get dropped automatically. State whether true or false?         |
| A - False                                                                                                    |

B - True

| A - False                                                                                                    |                                                                                                    |  |  |  |
|----------------------------------------------------------------------------------------------------|----------------------------------------------------------------------------------------------------|--|--|--|
| B - True                                                                                                    |                                                                                                    |  |  |  |
|                                                                                                    |                                                                                                    |  |  |  |
|                                                                                                    | ace is associated with one bufferpool. The size of bufferpool and e same. State whether true or false? |  |  |  |
| A - False                                                                                                    |                                                                                                    |  |  |  |
| B - True                                                                                                    |                                                                                                    |  |  |  |
|                                                                                                    |                                                                                                    |  |  |  |
| Q 24 - Can we add columns to add table after defining it?                                                                                                    |                                                                                                    |  |  |  |
| A - No                                                                                                    |                                                                                                    |  |  |  |
| B - Yes                                                                                                    |                                                                                                    |  |  |  |
|                                                                                                    |                                                                                                    |  |  |  |
| Q 25 - Static SQL is compiled and optimized prior to its execution where as dynamic SQL is compiled and optimized during execution. State whether true or false? |                                                                                                    |  |  |  |
| A - False                                                                                                    |                                                                                                    |  |  |  |
| B - True                                                                                                    |                                                                                                    |  |  |  |
|                                                                                                    | ANSWER SHEET                                                                                           |  |  |  |
|                                                                                                    | ANSWER SHEET                                                                                           |  |  |  |
| Question Number                                                                                                    | Anguar Voy                                                                                             |  |  |  |
| 1                                                                                                    | B                                                                                                    |  |  |  |
| _                                                                                                    |                                                                                                    |  |  |  |
| 2                                                                                                    | C                                                                                                    |  |  |  |
| 3                                                                                                    | A<br>C                                                                                                 |  |  |  |
| 4                                                                                                    |                                                                                                    |  |  |  |
| 5                                                                                                    | A                                                                                                    |  |  |  |
| 6                                                                                                    | В                                                                                                    |  |  |  |
| 7                                                                                                    | D<br>D                                                                                                 |  |  |  |
| 8                                                                                                    | B                                                                                                    |  |  |  |
| 9                                                                                                    | A                                                                                                    |  |  |  |
| 10                                                                                                    | В                                                                                                    |  |  |  |
| 11                                                                                                    | C                                                                                                    |  |  |  |
| 12                                                                                                    | D                                                                                                    |  |  |  |
| 13                                                                                                    | D                                                                                                    |  |  |  |

Q 22 - Log files consist of error logs, which are used to recover from application errors. The logs keep the record of changes in the database. State whether true or false?

| 14 | D |
|----|---|
| 15 | D |
| 16 | A |
| 17 | A |
| 18 | В |
| 19 | В |
| 20 | В |
| 21 | A |
| 22 | В |
| 23 | В |
| 24 | В |
| 25 | В |

Loading [MathJax]/jax/output/HTML-CSS/jax.js